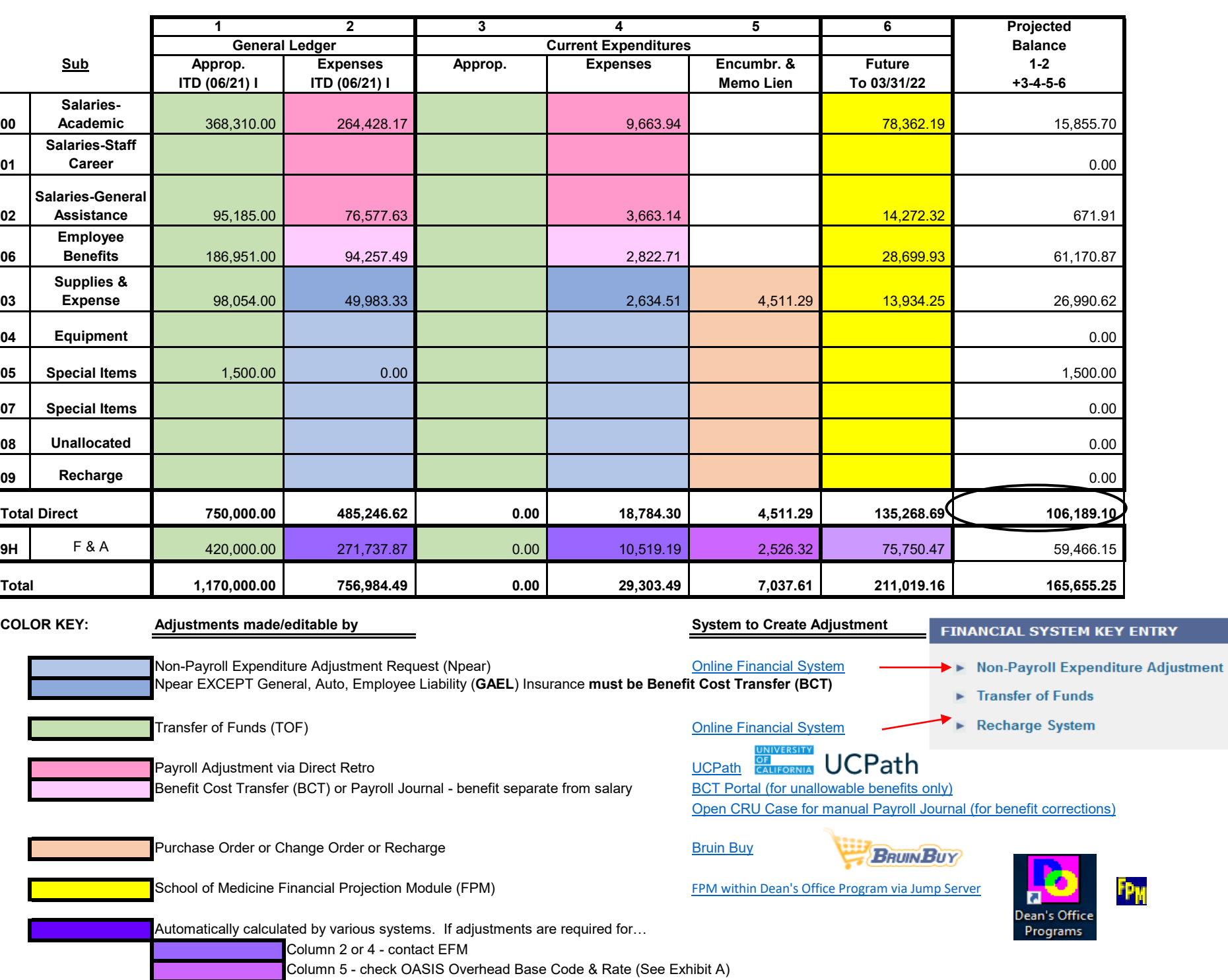

Column 6 - check FPM F&A rate is correct & marked included/excluded as appropriate for non-payroll (See Exhibit B)

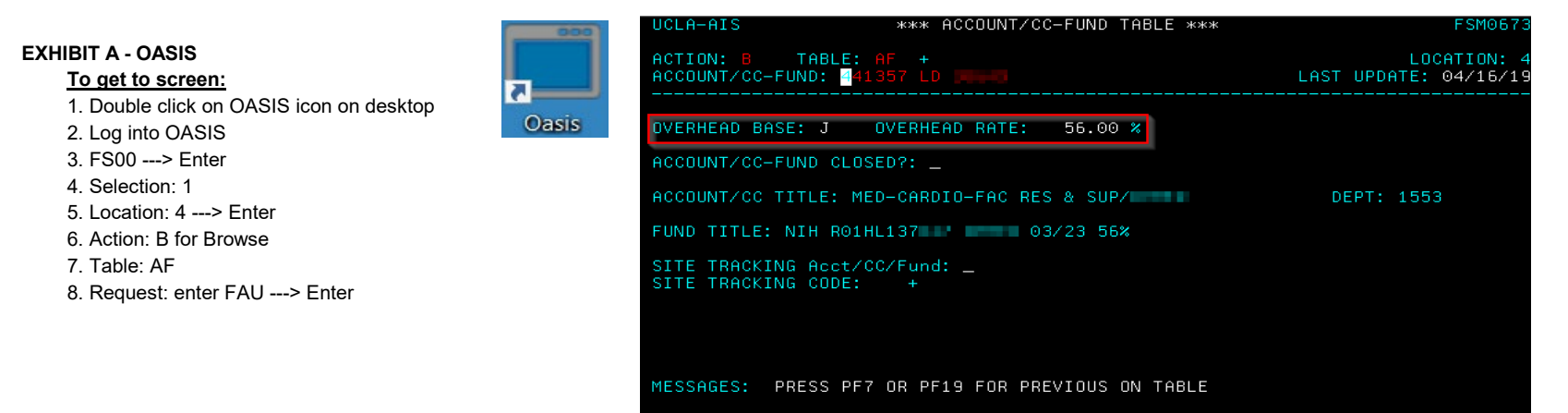

## **EXHIBIT B - FPM**

## **Check F&A rate listed in the Chart of Accounts to ensure the correct rate is listed**

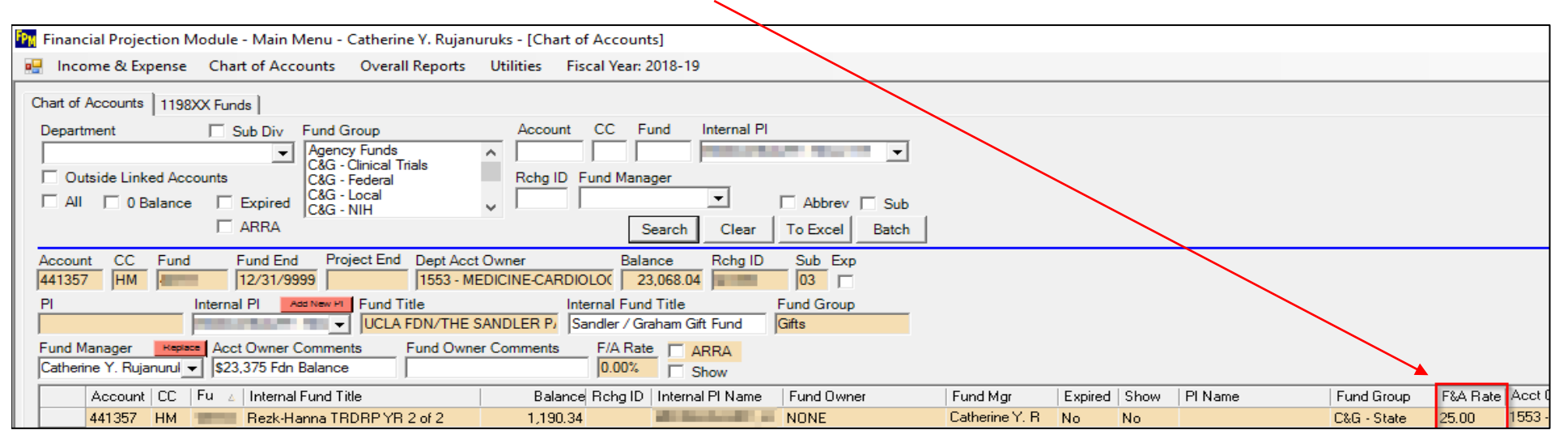

## **When adding projections into FPM, make sure "Assess F&A" box is correctly checked.**

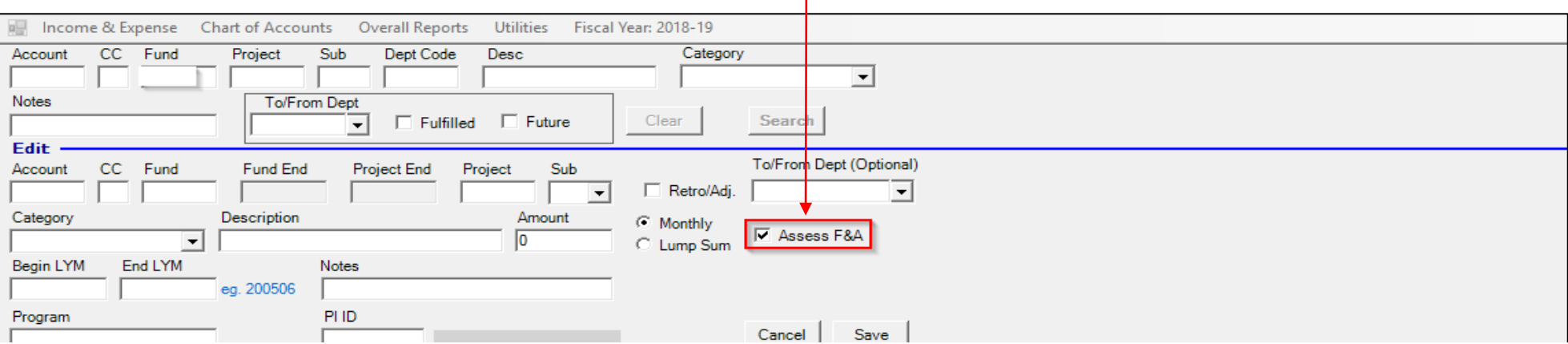

 $\mathbf{r}$